## **Oracle Reports User Guide**

This is likewise one of the factors by obtaining the soft documents of this **Oracle Reports User Guide** by online. You might not require more get older to spend to go to the book introduction as skillfully as search for them. In some cases, you likewise attain not discover the revelation Oracle Reports User Guide that you are looking for. It will enormously squander the time.

However below, subsequent to you visit this web page, it will be suitably totally simple to get as capably as download lead Oracle Reports User Guide

It will not acknowledge many mature as we explain before. You can complete it though produce a result something else at house and even in your workplace. consequently easy! So, are you question? Just exercise just what we pay for below as well as review **Oracle Reports User Guide** what you like to read!

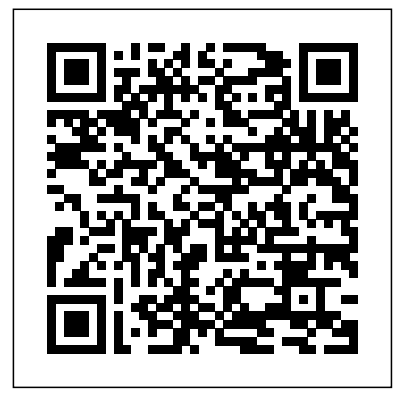

Oracle SOA Suite 11gR1 Developer's Guide Packt Publishing Ltd This unique guide contains an invaluable discussion of actual Forms and Reports standards used to create production **systems.** Oracle SQL and PL/SQL Handbook McGraw Hill Professional Master Oracle WebCenter 11g Transform your organization into a personalized, user-focused workplace using the detailed information in this comprehensive Oracle Press guide. Oracle WebCenter 11g resource catalog to deliver Handbook shows you how to build Enterprise 2.0 applications that facilitate collaboration and foster innovation. You'll work with task flows and content systems, employ social networking tools, develop portals and composite applications, and deploy

runtime customization. Debugging, security, and application tuning are also covered in this practical resource. Develop, test, and deploy dynamic enterprise applications, portals, and portlets Design data-backed rich Internet applications using Oracle JDeveloper 11g and Oracle WebLogic Server Work with Oracle Content Server and Oracle Secure Enterprise Search Customize applications at runtime using Oracle Composer and metadata services Use the personalized search results to end users Integrate RSS feeds, forums, wikis, and blogs with Oracle WebCenter social computing services Implement the latest Oracle Application Development Framework security tools Extend functionality using mashups, composite

applications, and third-party add-ons Understand the Web user perspective, guiding you 2.0 and portal technologies behind Oracle Fusion Applications For a complete list of Oracle Press titles, visit www.OraclePressBooks.com Oracle SQL\*Plus MicroStrategy, Inc. A fast track guide to uncovering the analytical power of Oracle Business Intelligence: Analytic SQL, Oracle Discoverer, Oracle Reports, and Oracle Warehouse Builder with this book and eBook. Lulu.com How Can I Use Oracle Hyperion Planning to plan, budget and forecast? Oracle Hyperion Planning is the market leading budgeting and forecasting solution that provides powerful planning capabilities over the web and in Microsoft Excel. This book is your key to unlocking the

world of Planning from an end through the ins and outs of Planning on your quest to a better budgeting and forecasting process which in turn leads to better enterprise performance. You will learn: What is Oracle Hyperion Planning and how to connect; How to plan over the web; How to plan and build models in Microsoft Excel with Smart View; All of the Planning end user features like supporting detail, cell text, document attachments, adjusting, grid spreader and more; How to perform adhoc analysis and create reports using Smart Slices and Report Designer from Planning data forms; Steps to review and approve budgets through process management Content covers both Planning 9.3.1 and 11.1.1 versions. Build Rich,

Customizable Enterprise 2.0 Applications "O'Reilly Media, Inc." Learn to build and implement a robust Oracle E-Business Suite system using the new release, EBS 12.2. This hands-on, realworld guide explains the rationale for using R12.2 in single and an Oracle E-Business Suite environment in a business enterprise methodology used in and covers the major technology stack changes from EBS version 11i through R12.2. You will learn to build configured with up an EBS environment from a simple single-node installation to a complex multi-node as well as

high available setup. Practical Oracle E-Business Suite focuses on release R12.2, but key areas in R12.1 are also covered wherever necessary. Detailed instructions are provided for the installation of EBS multi-node configurations, the logic and EBS patching, and cloning of EBS single-node and complex multi-node environments RAC. This book also provides information on FMW used in EBS 12.2,

and EBS 12.2 on engineered system implementations. What You Will Learn Business Suite R12. :/bbr/pdivp/pulliUn 2br/li/ul/divbrbWho derstand Oracle EBS This Book Is For:/b software and the underlying technology stack co architects, and mponentsbr/liliInst data scientists all/configure Oracle E-Business Suite R12.2 in simple and HA complex setupsbr/liliManage how to choose the Oracle EBS 12.2br/liliUse online patching (adop) for Installation of Oracle EBS patchesbr/liliClone an EBS environment in simple and complex configurati onsbr/liliPerform

performance tuning and tune Oracle EBS in all layers (Appl ication/DB/OS/NW)br /liliSecure Ep/pp/pp/pp/pp/pp/p Developers, data looking to integrate the most successful big data open stack architecture and correct technology in every layer SQL\*Report User's Guide Elsevier CD-ROM contains: Practice database -- Sample scripts reference in text. An Implementation and Management Guide "O'Reilly Media, Inc."

Annotation The musthave reference for users and implementers of Oracle Release 11i. This book provides the critical information required to configure and operate the Release11i applications in one book. Several readers reader on proven have told us they saved tens of thousands of dollars after reading the previous edition of this book. Special Edition Using Oracle 11i has about 40% new financial, content over the previous version including a new projects chapter, a new order management chapter, screen shots, tips, and, Release11i specific material. This book

is the most complete reference available for the latest release of the Oracle financial, manufacturing, HRMS, and projects applications. Part 1 introduces the Oracle ERP applications and Release11i concepts. Part 2 educates the techniques for implementing these complex and integrated systems. Part 3 discusses configuration and usage of each of the distribution, manufacturing, HRMS, and project applications. Part 4 discusses working with Oracle Support, consulting firms, and compatible software vendors. The

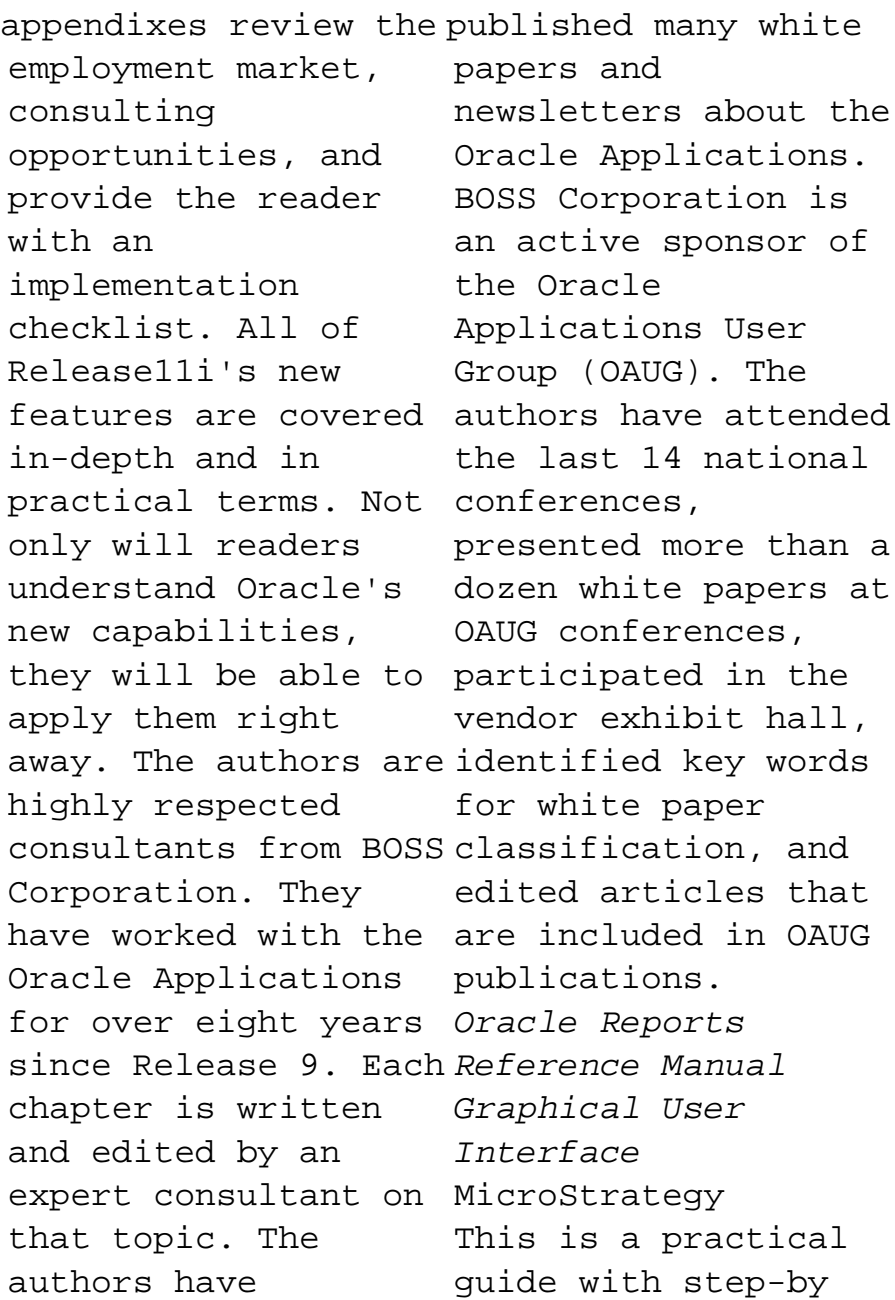

step instructions for interactive query tool enhancing your application of Oracle scripts. It's an BI Publisher 11g for enterprise reporting. If you are an Oracle BI Publisher 11g end user, be it a report developer, business analyst or consultant, this book that Oracle developers is for you. You should have good knowledge of general reporting practices and XML/XSL programming, though experience of using BI/XML publisher is not essential. **Version 2.0** Apress Despite its wide availability and usage, few developers and DBAs have mastered the true power of Oracle SQLPlus. This bestselling book--now updated for Oracle 10g--is the only indepth guide to this for writing SQL essential resource for any Oracle user.The new second edition of Oracle SQLPlus: The Definitive Guide clearly describes how to perform, step-bystep, all of the tasks and DBAs want to perform with SQLPlus--and maybe some you didn't realize you could perform.With Oracle SQLPlus: The Definitive Guide, you'll expertly: write and execute script files generate ad hoc reports extract data from the database query the data dictionary tables customize an SQLPlus environment and much more It also includes a handy quick reference to all of its syntax options and an often-requested chapter on SQL itself, along with a clear, concise, and complete introduction.This book is truly the definitive guide to SQLPlus. It's an indispensable resource for those who are new to SQL\*Plus, a taskoriented learning tool for those who are already using it, and an immediately useful quick reference for every user. If you want to leverage the full power and flexibility of this popular Oracle tool, you'll need this book. **Oracle Application Server 10g Web Development** Addison-Wesley Professional This book is based on my experiences as a consultant over a period of thirteen years, the first four of them working for

Oracle. In those years clearing up ahead of I had the titles Manufacturing and Financials Consultant on different sites. The essays in this book are largely designed to cover the more complex areas of the system, including intercompany and internal sales orders, outside processing and consignment stock. They also cover procedures which may be needed in every factory - how to check stock, or how to investigate stock losses. The SQL scripts to give easyto-use reports which can be downloaded into Excel. So many Oracle reports are difficult to use, especially where there is a lot of data. The SQL scripts also deal with the problems which occur after a site has gone live, such as

the inventory monthend. unneeded detail. He Some queries, notably in BOM and Routing, validate data. Interconnecting Heterogeneous Information Systems Que Publishing Pro Oracle Database 11g Administration is a book focused on results. Author Darl Kuhn draws from a well of experience over a decade deep to lay out real-world techniques that lead to success as an Oracle Database administrator. He gives clear explanations on how to perform critical tasks. He weaves in theory where necessary without bogging you down in is not afraid to take a stand on how things should be done. He won't leave you adrift in a sea of choices, showing you three ways to do something and then walking away. Database administration isn't about passing a certified exam, or about pointingand-clicking your way through a crisis. Database administration is about applying the right solution at the right time, about avoiding risk, about making robust choices that get you home each night in time for

dinner with your family. If you have Osborne Media "buck stops here" responsibility for an Oracle database, then Pro Oracle Database 11g Administration is the book you need to help elevate yourself to the level of Professional Oracle developers Database Administrator. Condenses and organizes the core job of a database administrator into one volume. Takes a technologies, so results-oriented approach to getting know how to use the things done. Lays a Java-based J2EE and foundation upon which to build a senior level of expertise SQL\*Report User's

Guide McGraw-Hill The most efficient way to learn J2EE programming techniques Two Oracle experts demonstrate techniques for working within J2EE and JDeveloper for the thousands of currently using Oracle Forms and the PL/SQL language. Oracle is shifting their focus towards Java you will need to JDeveloper. The book includes explanations of the Application Development

Framework (ADF). Throughout, highlevel and low-level Forms concepts are related to Java concepts so that you can become comfortable with the new terminology. Covers the new components required when developing and deploying a J2EE application Special mentions in the text describe how JDeveloper techniques translate to PL/SQL or Oracle Forms Covers JDeveloper 10.1.3 and ADF Faces All code and examples will be available online **Practical Solutions** Apress

Would you read information presented like this? No. It's just not natural. Sometimes presentation is almost as important as content. When you create a report, the goal is to provide information for readers in a format they can readily understand. Crystal Reports 10 For Dummies, the latest version of the most popular report writer in the world, shows you how to create simple or sophisticated reports, turning data into interactive, actionable reports that convey what's happening in your business. You can progress cover-tocover or use the index to find out how to: Give your reports more pizzazz by using the correct fonts, color,

drop shadows, graphic elements, and more Integrate elements from multiple, nondatabase sources Group sort, total result sets, cross-tab reports, and add formulas, charts, or maps Print reports Use customized Business Views gleaned from the same information to provide each reader with information he or she needs to know without spilling all the beans, sales figures, marketing information, or whatever Present multi-you want to dazzle dimensional data in OLAP (Online Analytical Processing) cubes Get ideas from sample reports on the companion Web site Written by Allen G. Taylor, nationally known lecturer, teacher, and author of over 20 books, including Database

Development for Dummies, Crystal Reports 10 For Dummies makes it crystal clear how to: Store your information securely in Crystal Repository Use Crystal Analysis 10 to display OLAP data so you and your report's readers can analyze the information in an online environment Use Crystal Enterprise to put Crystal Reports online for viewing by hundreds or thousands of people in your organization Whether your company's CEO and shareholders, motivate the sales force, or simply share database information cogently, with Crystal Reports 10 For Dummies you not only make your point, you an impression. When your reports look professional, you look professional.

**Look Smarter Than You Are with Oracle Hyperion Planning: An End User's Guide** McGraw-Hill Osborne Media The MicroStrategy Office User Guide covers the instructions for using MicroStrategy Office to work with MicroStrategy reports and documents in Microsoft? Excel, PowerPoint, Word, and Outlook, to analyze, format, and distribute business data. Learning Oracle Reports 2.5 Apress Teaches designers of Oracle Reports applications, the report design software from Oracle Corporation, how to

use the new graphical (GUI) features in Oracle Reports. The book develops several types of reports (Tabular, Break, Matrix, Master-Detail, Mailing Labels, others) & shows how the addition of GUI features make reports more readable. Topics covered include Mail Merge, Barcodes, PL/SQL packages, & more. Also from the publisher, look for LEARNING ORACLE FORMS 4.5 - A TUTORIAL FOR FORMS DESIGNERS,  $(0-9647233-1-X)$ . Teaches designers of Oracle Forms applications, the forms design software from Oracle Corporation used with their Database product, how to use the new graphical (GUI) features by tracing the development of a

Master-Detail application, providing step-by-step instruction for adding GUI features. When you finish the book you'll know how to use Oracle Forms to develop forms with GUI features, triggers. libraries, & menus, & learn how forms are designed & implemented with techniques applicable to large complex applications. Topics include: The Object Navigator, Debugging, Push Buttons, Property Classes, Alert Boxes, & more. Written by an experienced Oracle consultant & teacher. Order from: Relational Business Systems, 124 West 60th St., Suite 47C, New York, NY 10023, 212-956-3670. Oracle JDeveloper 10g for Forms & PL/SQL Developers: A Guide to Web

Development with Oracle ADF Lulu.com If you have mastered the fundamentals of the PL/SQL language and are now looking for an in-depth, practical guide to solving real problems with PL/SQL stored procedures, then this is the book for you. Office User Guide for MicroStrategy 10 Packt Publishing Ltd "Installing, Upgrading and Maintaining Oracle E-Business Suite Applications Release 11.5.10+" is OnCallDBA and Solution Beacon's latest collaboration. Topics include Release 11i Concepts and Architecture, Oracle10g,

Installing Release 11i, Upgrading or Migrating to Release Reference and User's 11i, Maintaining Release 11i, Administering Release Handbook Oracle's 11i, Securing Release Cooperative 11i, Setting Up the Concurrent Manager, Using the Concurrent Reference and User's Manager, Release 11i Reporting, and Tuning Details the and Troubleshooting. Co-authored by Barbara Matthews, John Stouffer, Randy Giefer, Karen Brownfield, Jeff Holt, James Morrow, Bruno Coon, Tim Sharpe and Faun deHenry, this book covers Oracle10g and E-Business Release 11.5.10+ Oracle Reports Generator Tutorial and Reference MicroStrategy, Inc. Oracle's Cooperative Development EnvironmentA GuideElsevier Oracle WebCenter 11g Development EnvironmentA Guide essential aspecs of Oracle's powerful database management system products in a user-friendly format and covers such topics as designing databases, creating tables, managing data, and producing reports. Original. (Beginners). **Practical Oracle E-Business Suite** Berkeley, Calif. ; Montreal : Osborne McGraw-Hill A comprehensive

examination of all the programming tools in Oracle's new Cooperative Development Environment (CDE), this text explores the capabilities of the CDE and details the creation of powerful GUI-based, client server and centralized information systems. Readers will acquire the skills necessary to quickly and easily complete the most complex information management projects.